## **TECHNIK INFORMATYK SEMESTR IV**

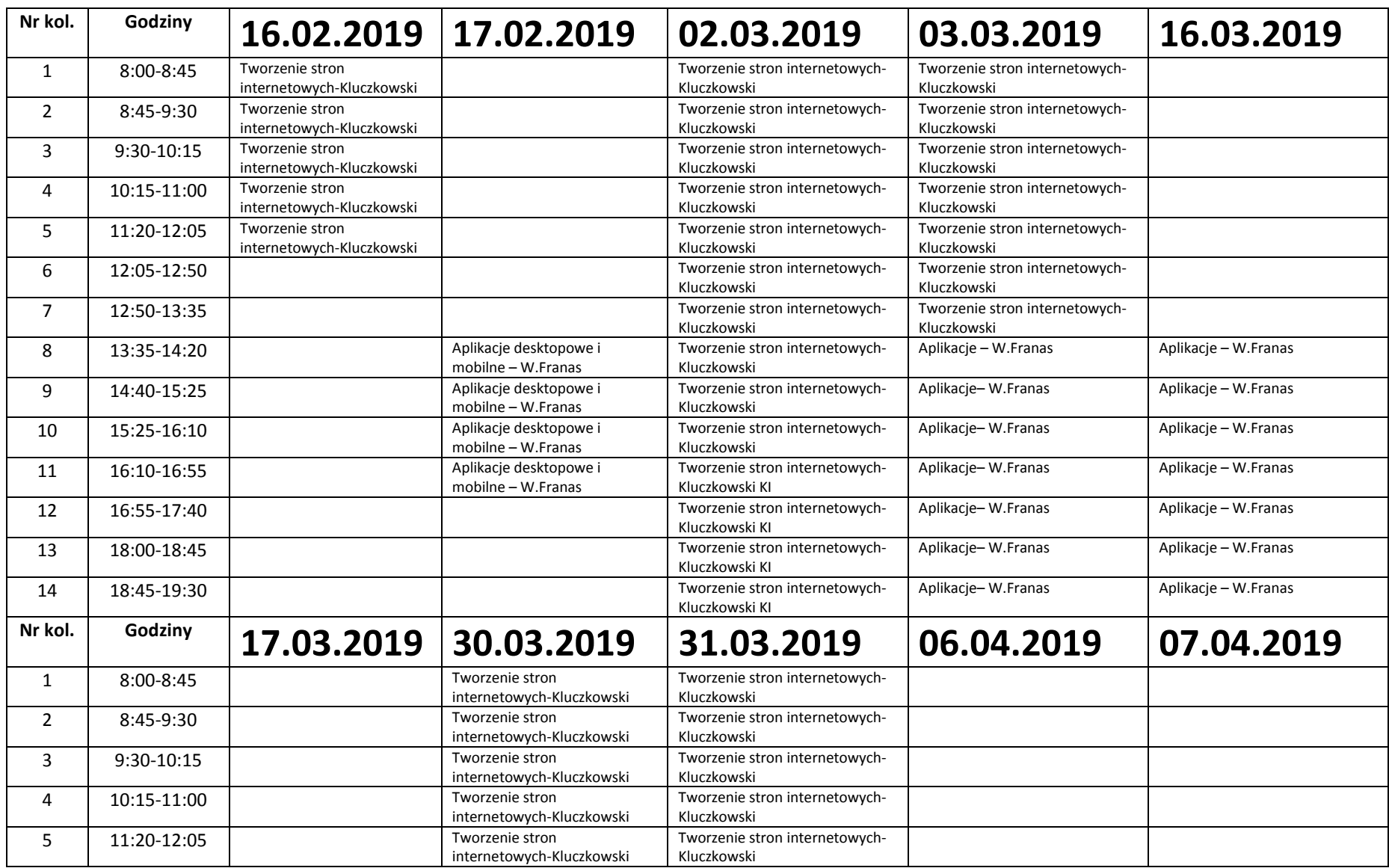

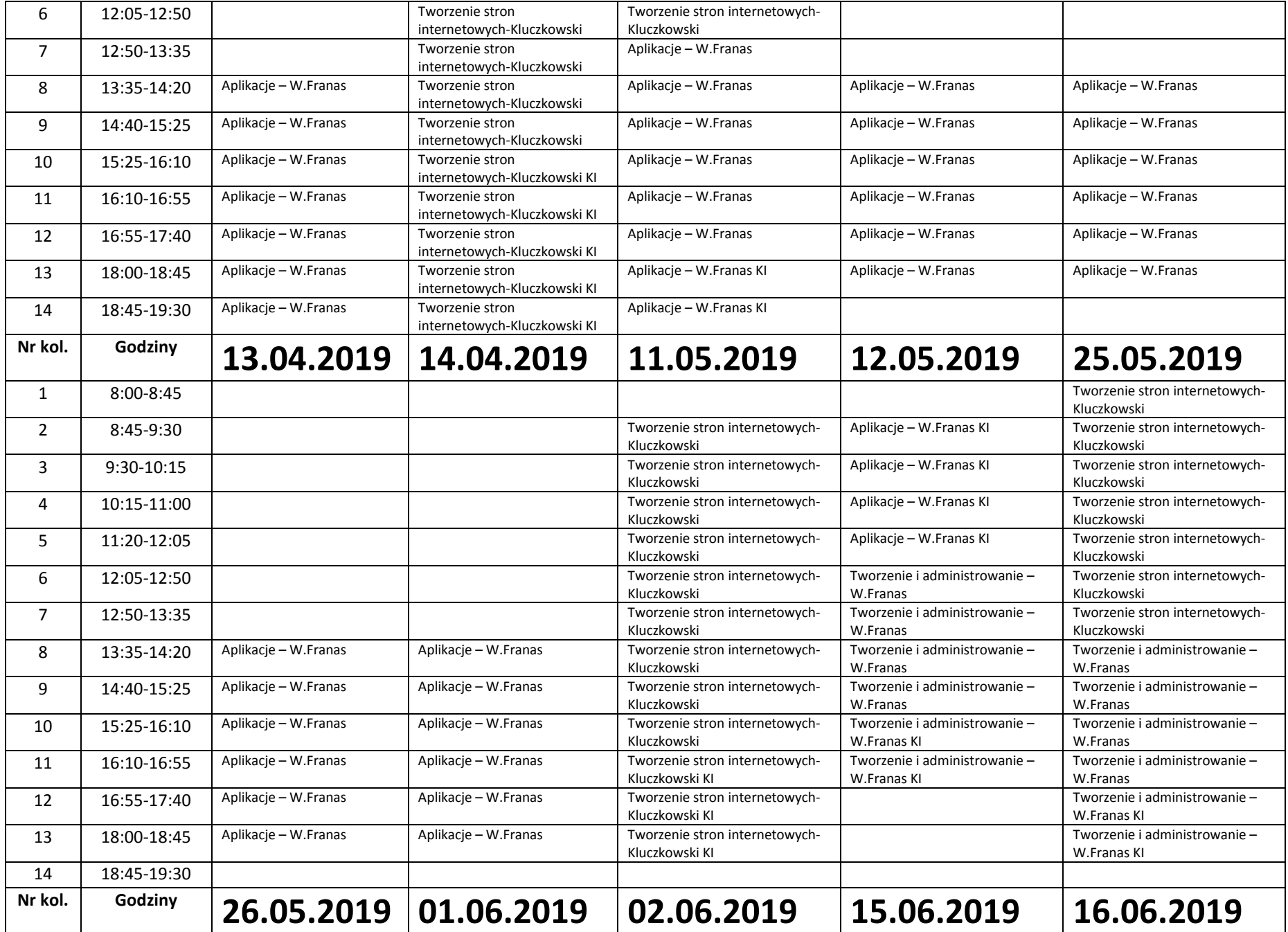

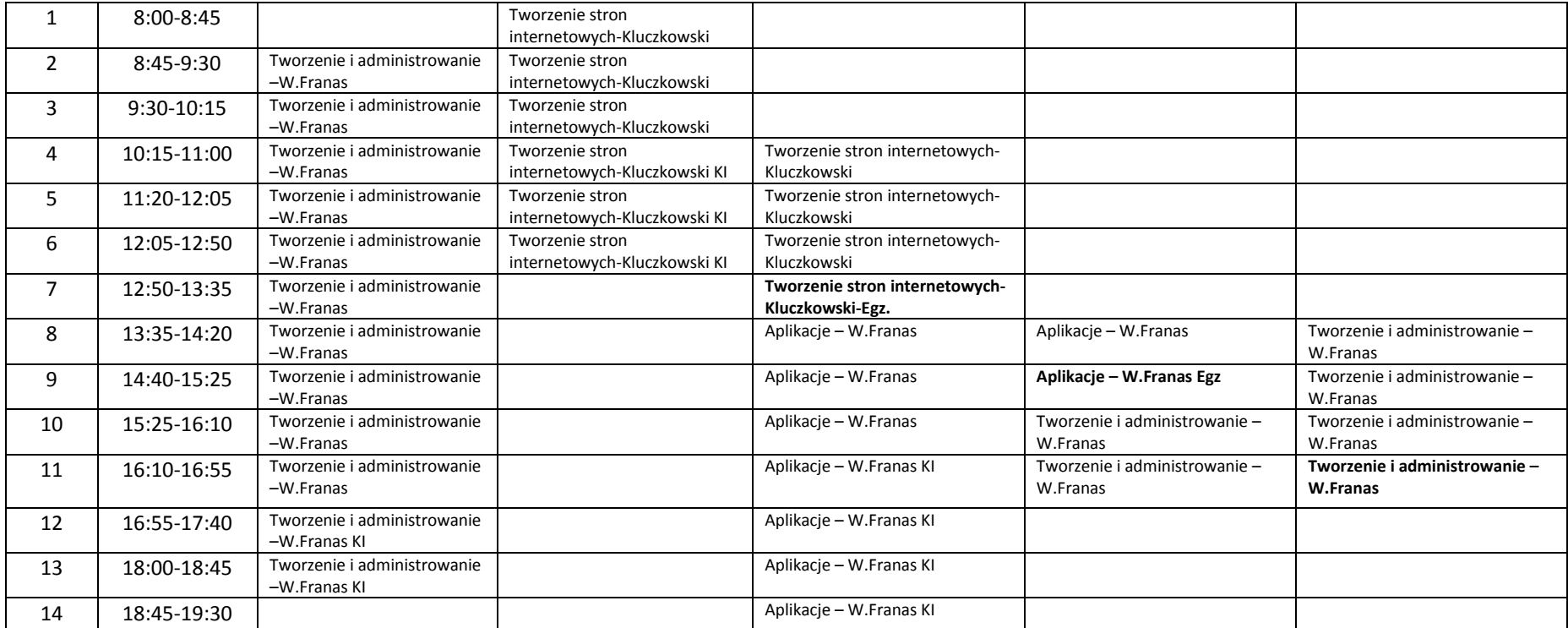

Legenda KI – konsultacje indywidualne